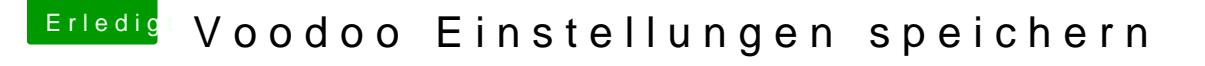

Beitrag von ThePacMac vom 3. September 2014, 13:33

Hat geklappt

Jedoch ist dann, bis ich mich anmelde, dieser nervige Ton Kann ich die Einstellungen auch so speichern, dass sie nicht erst be werden? Und kann man irgendwie den originalen Start Sound beim hochfahren hinzufü